## **OLTRE LE CLASSI**

**Nella sua parte non statica, una classe fornisce la** *definizione di un ADT*

- **parte visibile esternamente (public)**
- *implementazione*
	- **dati privati, protetti, o visibili nel package**
	- **metodi privati, protetti, <sup>o</sup> visibili nel package**

**In questo modo, però, diventa impossibile** *dare una pura specifica di interazione di un ADT, senza definirlo.*

## **OLTRE LE CLASSI**

**Alcune domande**

- **Perché** *dare na p ra specifica di intera ione dare una pura interazione di un ADT senza definirlo è importante?*
- *Non bastano, se mai, le classi astratte?*

## **OLTRE LE CLASSI**

### **Alcune domande**

- **Perché** *dare na p ra specifica di intera ione dare una pura interazione di un ADT senza definirlo è importante?*
- *Non bastano, se mai, le classi astratte?*

*Dare una pura specifica di interazione di un ADT senza definirlo* **è essenziale per separare due aspetti:** • **come interagisce un componente con gli altri**

• **come è realizzato un componente**

*Perché mai* **per specificare il primo aspetto dovremmo essere obbligati a specificare sempre anche l'altro?**

## **OLTRE LE CLASSI**

**Alcune domande**

- *E perché* **non bastano le classi astratte? astratte?**
- *Non permettono proprio di dare la specifica rinviando l'implementazione alle classi derivate?*

*Perché le classi astratte dipendono dal meccanismo di ereditarietà,* **che non è sufficientemente** *flessibile*

- **Java supporta solo** *ereditarietà singola Come specificare un componente le cui funzionalità sono specificate in varie classi diverse? Come "unirle"?*
- • **Definire la "giusta" tassonomia di classi potrebbe diventare** *molto complesso* **o al limite** *impossibile*

## **OLTRE LE CLASSI**

**Può essere utile disporre di un** *nuovo costrutto*

- **si il ll ( t t ti di ) l imile alla (parte non statica di una) classe,** nel senso di consentire la definizione del "modo di interagire" di un'entità...
- **… ma non tenuto a fornire** *implementazioni***…**
- **… né legato alla** *gerarchia di ereditarietà* **delle cl i ass , con i l ti i i li i relativi vincoli.**

# **INTERFACCE**

## **INTERFACCE**

**Una** *interfaccia* **costituisce una** *pura specifica di interazione*

- **contiene** *solo dichiarazioni* **di metodi**
- **ed eventualmente costanti**
- **ma né variabili né** *definizioni* **di metodi**

## **INTERFACCE**

**Praticamente, una** *interfaccia*

- **è str tt ralmente strutturalmente***analoga <sup>a</sup> na classe a una classe...*
- **ma è introdotta dalla parola chiave interface anziché class**
- **contiene solo** *dichiarazioni* **di metodi**

### **Esempio:**

**}**

**public interface Comparable {**

**public int compareTo(Object x);**

## **INTERFACCE E PROGETTO**

**Le interfacce inducono un diverso** *modo di concepire il progetto*

- **prima si definiscono le interfacce delle entità che costituiscono il sistema**
	- **in questa fase si giocano** *scelte di progetto (pulizia concettuale)*
- **poi si realizzeranno le classi che "imple "implementeranno" tali interfacce**
	- **in questa fase entreranno in gioco** *scelte implementative (efficienza ed efficacia)*

### **UN ESEMPIO**

### **Definizione dell'astrazione "Collezione"**

- **Cosa si intende per "Collezione Collezione ?"** ossia
- *Come ci si aspetta di poter interagire* **con un'entità qualificata come "Collezione"?**

*Indipendentemente da qualsiasi scelta o aspetto implementativo,* **una "Collezione" è tale perché**

- **è un contenitore** <sup>→</sup> **è possibile chiedersi se è vuota <sup>e</sup> se quanti elementi contiene**
- **vi si possono aggiungere e togliere elementi**
- **è possibile chiedersi se un elemento è presente o no**

• **...**

### **UN ESEMPIO**

**Una "Collezione" è dunque una** *qualsiasi entità che si conformi a questo "protocollo di accesso"*

- **è possibile chiedersi se è vuota**
- **è possibile chiedersi quanti elementi contiene**
- **vi si possono aggiungere e togliere elementi**
- **è possibile chiedersi se un elemento è presente o no**

• **…**

**È possibile (e utile!) definire questo concetto**  *prima ancora di iniziare a pensare* **come sarà realmente realizzata una "Collezione"!**

## **UN ESEMPIO**

**Si definiscono così astrazioni di dato in termini di** *comportamento osservabile***, ossia di** 

- **"cosa ci si aspetta" da esse**
- **"cosa si pretende che esse sappiano fare"**

**rinviando a tempi successivi la realizzazione pratica di ADT (classi) che rispettino questa specifica.**

#### **public interface Collection {** public boolean add(Object x);

**public boolean contains(Object x); public boolean remove(Object x); public boolean isEmpty(); public int size(); ...**

**}**

**... }**

**GERARCHIE DI INTERFACCE**

*Collection*

*List*

**Le interfacce possono dare luogo a** *gerarchie, proprio come le classi:*

**public interface List extends Collection {** 

### **La gerarchia delle interfacce:**

- –**è una gerarchia separata da quella g p delle classi**
- –**è slegata dagli aspetti implementativi** –**esprime le** *relazioni concettuali* **della realtà**
- –**guida il progetto del** *modello della realtà.*
	-

## **GERARCHIE: ESEMPIO**

**Come in ogni gerarchia, anche qui le interfacce derivate:**

- –**possono aggiungere nuove** *dichiarazioni di metodi*
- –**possono aggiungere nuove** *costanti*
- –*non possono* **eliminare nulla**

**Significato:** *"Ogni lista è anche una collezione"*

–**ogni lista può interagire col mondo come farebbe una collezione** *(magari in modo Collection specializzato)***…**

–**… ma può avere** *proprietà peculiari al concetto di lista***,** che non valgono per una "collezione" qualsiasi. *List*

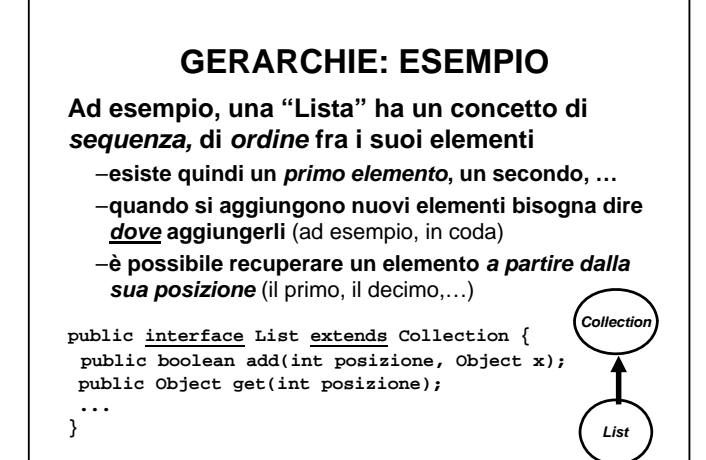

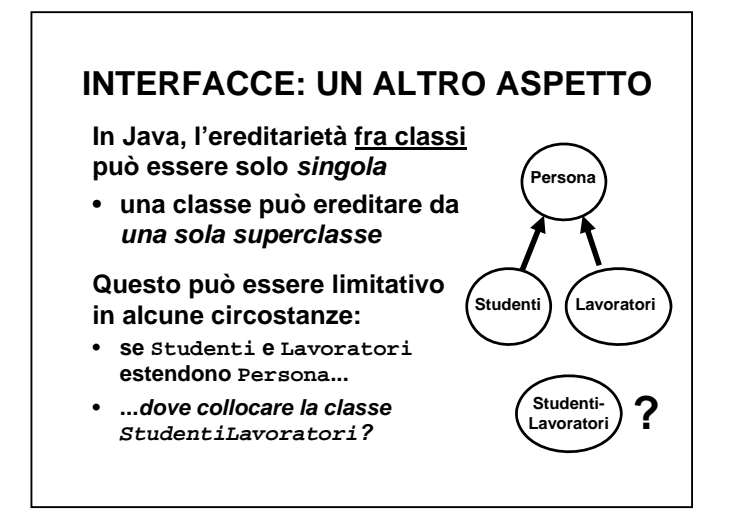

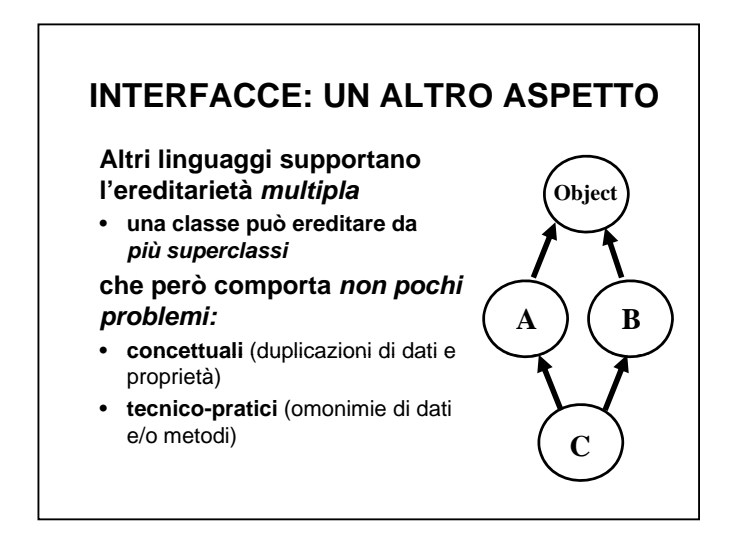

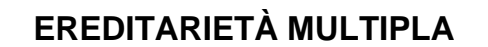

**Con l'ereditarietà** *multipla fra classi:*

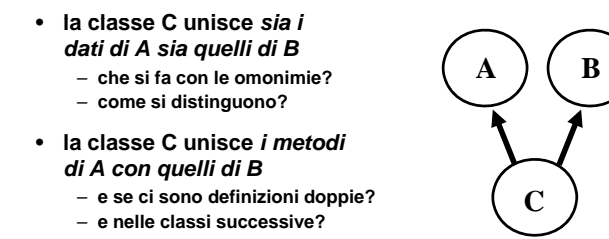

*Java non supporta* **l'ereditarietà multipla** *fra classi***.**

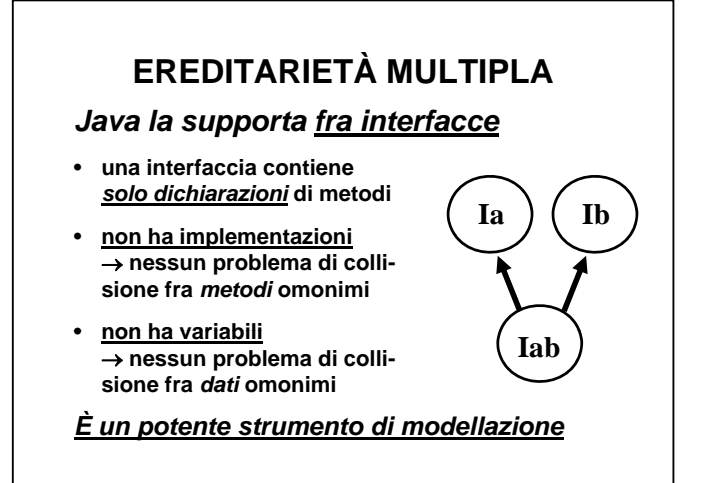

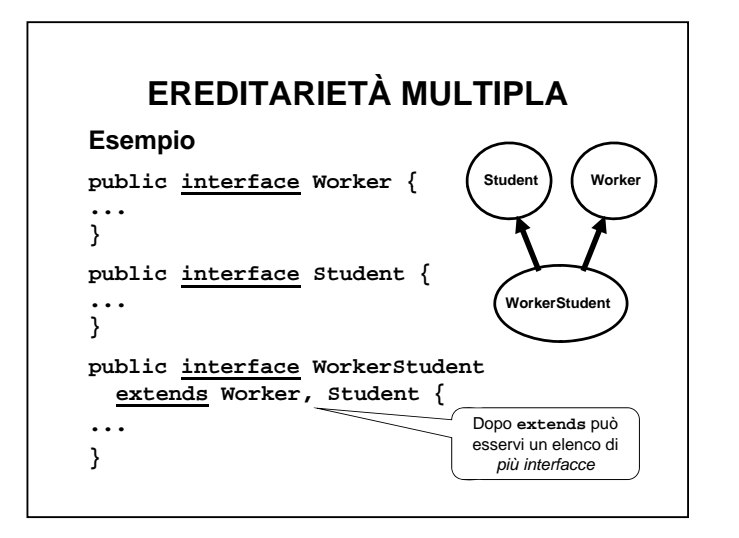

# **DALL'ASTRAZIONE ALL'IMPLEMENTAZIONE**

**Una interfaccia definisce una astrazione di dato in termini di** *comportamento osservabile osservabile.*

Per sua natura, però, *non implementa nulla.*

**Qualcuno dovrà prima o poi** *implementare la astrazione* **definita dall'interfaccia.**

## **DALL'ASTRAZIONE ALL'IMPLEMENTAZIONE**

**Una interfaccia definisce una astrazione di dato in termini di** *comportamento osservabile osservabile.*

Per sua natura, però, *non implementa nulla.*

**Qualcuno dovrà prima o poi** *implementare la astrazione* **definita dall'interfaccia.**

**A questo fine, una** *classe* **può** *implementare (una o più) interfacce*

- **le interfacce contengono** *dichiarazioni* **di metodi**
- • **la classe** *definisce (implementa)* **tutti i metodi delle interfacce che si impegna a implementare.**

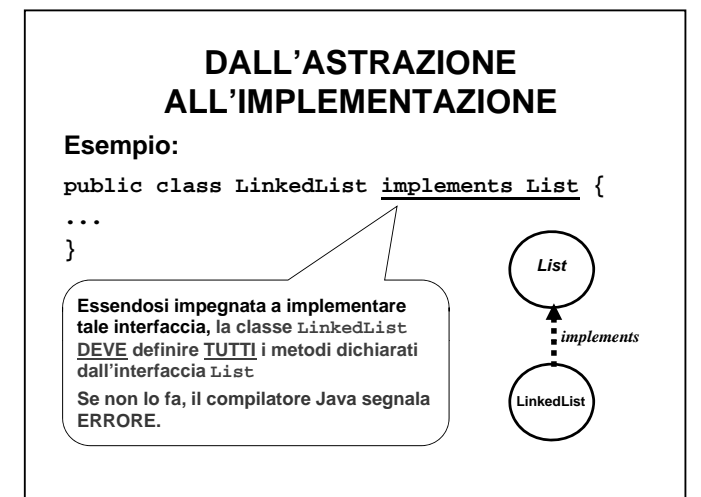

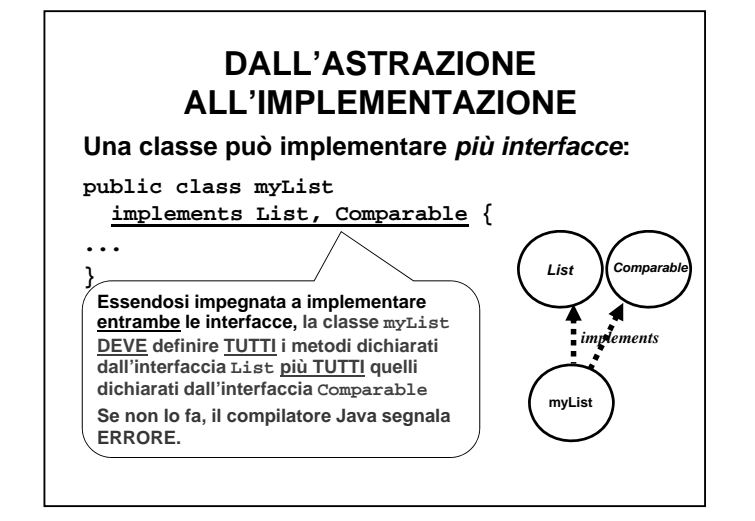

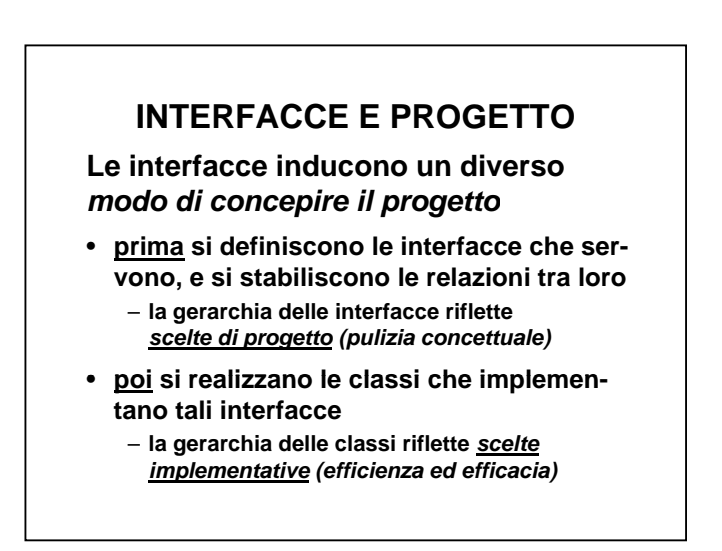

### 11

## **INTERFACCE E PROGETTO**

**Il ruolo delle interfacce** *è così essenziale* **da portare a definire, a volte,** *interfacce vuote*

- **non dichiarano funzionalità**
- **fungono da marcatori per le classi che asseriscono di implementarle**
	- **esempi: Cloneable, Serializable**
- **una classe che le implementa non è tenuta a fornire alcuna funzionalità, ma** *"parla di sé"*
	- **afferma di essere clonabile, serializzabile..**
	- **è una forma di auto-documentazione**
	- *sfrutta il compilatore per trovare incongruenze nel "modello del mondo"*

## **INTERFACCE: USO**

**Il nome di una interfaccia può essere usato come** *identificatore di tipo* **per** *riferimenti* **<sup>e</sup>** *parametri formali* **di metodi e funzioni.**

```
public static void main(String s[]){
 Collection c;
 ...
```

```
List l1;
List l2;
```
**...**

**}**

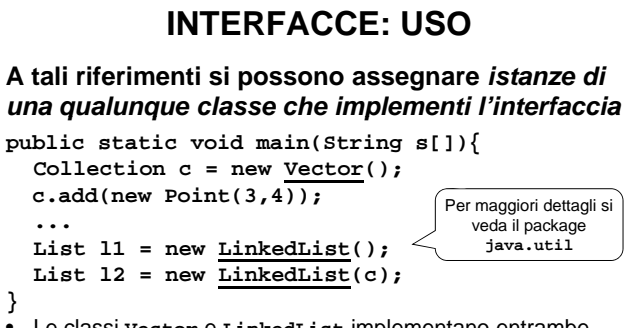

- Le classi **Vector** <sup>e</sup>**LinkedList** implementano entrambe l'interfaccia **List**, che a sua volta estende **Collection** • Il costruttore di default di **Vector** e **LinkedList** crea una
	- collezione di oggetti vuota

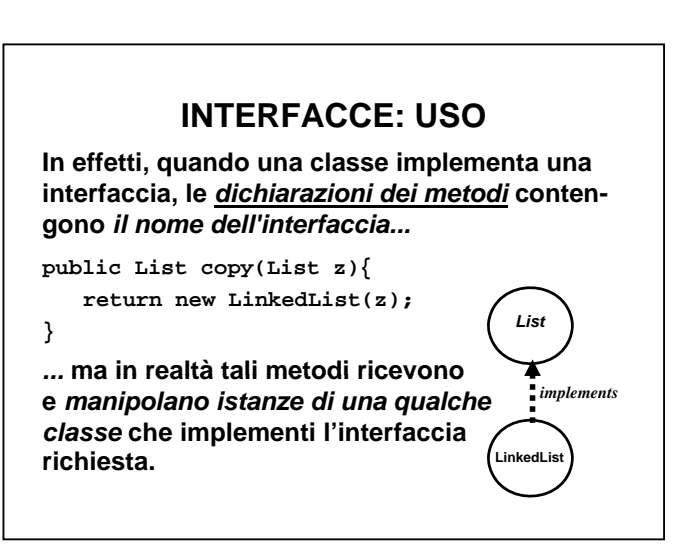

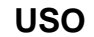

- **I riferimenti che introduciamo devono**  *riflettere la vista esterna* → **Collection, List, ...**
- **Gli oggetti che creiamo devono necessariamente essere istanze di** *classi concrete* → **LinkedList, Vector, ...**

Esempi

**Collection c = new Vector();** List  $11 = new$  LinkedList(); List  $12 = new$  LinkedList(c);

## **ESERCIZIO**

```
public interface Collection {  
 public boolean add(Object x);
 public boolean contains(Object x);
 public boolean remove(Object x);
public boolean isEmpty();
public int size();
}
```
• **(Object)**